Introduction to Neural Networks U. Minn. Psy 5038 Spring, 1999

Lateral inhibition

# **Introduction**

We are going to look at an explanation of a perceptual phenomenon called Mach bands, that involves a linear approximation based on a real neural network. The model is a good fit to the data. This is an example of neural filtering found in early visual coding. We will study two types of network that may account for Mach bands: 1) feedforward; 2) feedback. The feedback system will provide our first example of a dynamical system.

# **Mach bands & perception**

Ernst Mach was an Austrian physicist and philospher. In addition to being well-known today for a unit of speed, he is also known for several visual illusions. One illusion is called "Mach bands". Let's make some.

```
Clear[y];
low = 0.2; hi = 0.8;
y[x_] := low /; x < 40y[x_] :=
    ((hi-low)/40) x + (low-(hi-low)) /; x>=40 && x<80
y[x_] := hi /; x>=80
```
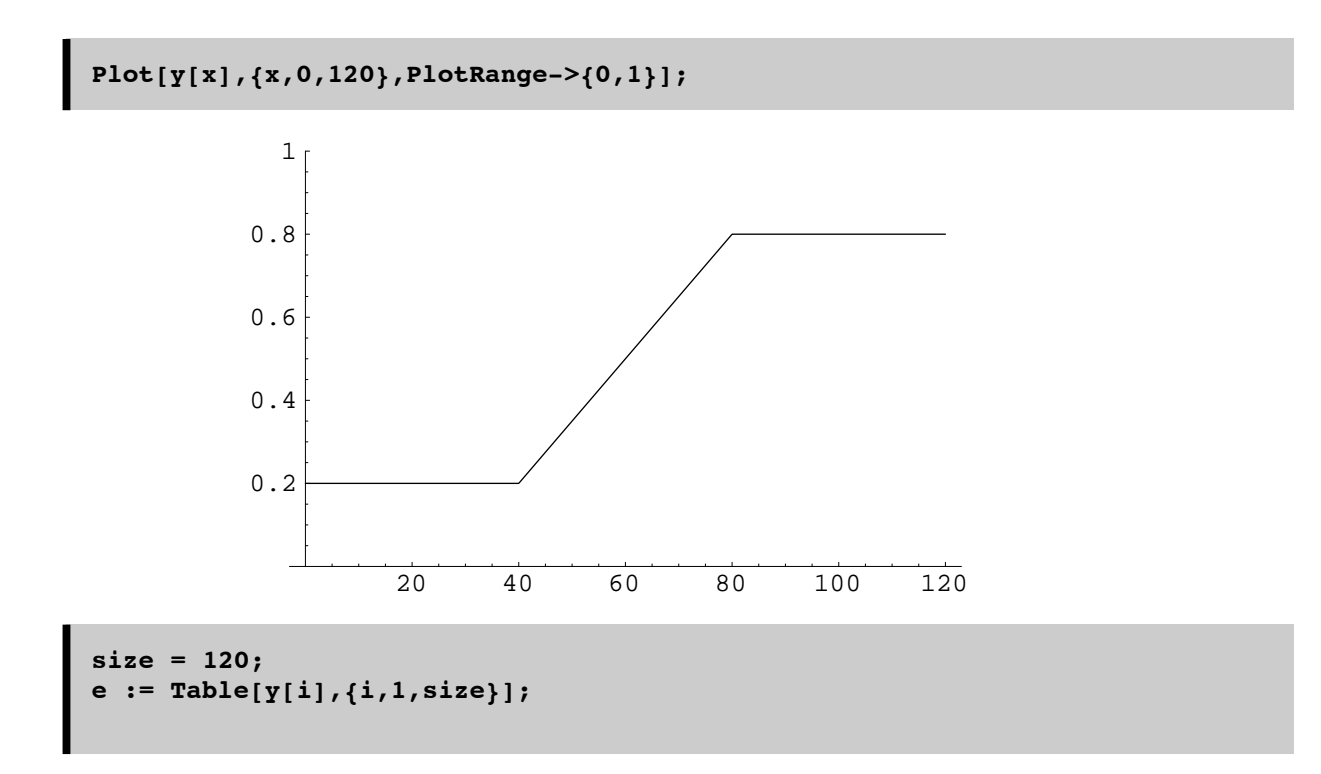

Let's make a 2D gray-level picture displayed with **ListDensityPlot** to experience the Mach bands for ourselves. **PlotRange** allows us to scale the brightness.

```
e1 = e;
picture = Table[e1,{i,1,60}];
ListDensityPlot[picture,Frame->False,Mesh->False,
                PlotRange->{0,1}];
```
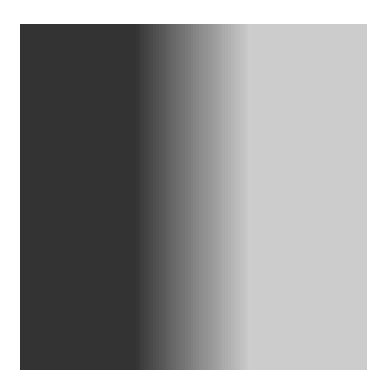

What Mach noticed was that the left knee of the ramp looked too dark, and the right knee looked too bright. Objective light intensity did not predict apparent brightness.

■ **Mach's explanation** 

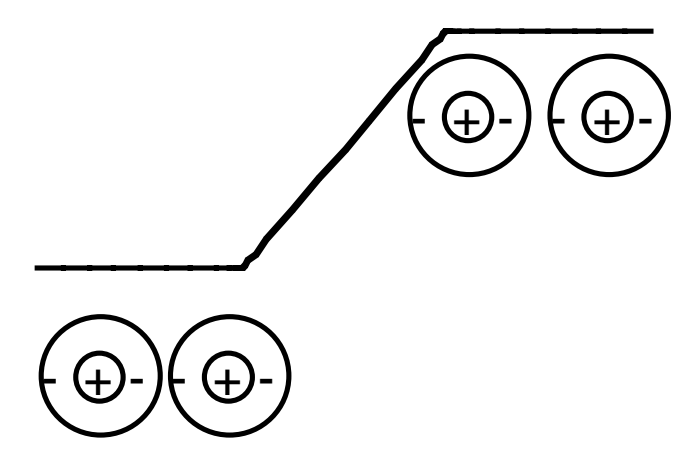

Neural basis?

Limulus (horseshoe crab)--Hartline, who won the 1967 Nobel prize for this work that began in the 30's.

Frog - Barlow

Cat --Kuffler

# **Feedforward model**

Two types of models: feedforward

**y = w.e**

where **e** is a vector representing the input intensities, **w** is a suitably chosen set of weights (i.e. excitatory center and inhibitory surround as shown on the above figure), and **y** is the output.

#### ■ *Mathematica* **implementation**

Let the receptive field for one output unit be represented by 5 weights, with a center value of 6, and surround values of -1:

**w = Table[0,{i,1,Length[e]}]; w[[1]]=-1; w[[2]]=-1; w[[3]]=6; w[[4]]=-1; w[[5]]=-1;**

Now assume that all units have the same weights, and calculate the response at each point by shifting the weight filter **w** right one by one, and taking the dot product with the input pattern **e**, each time:

**response = Table[RotateRight[w,i].e,{i,1,115}];**

This way we can mimic the response we want:

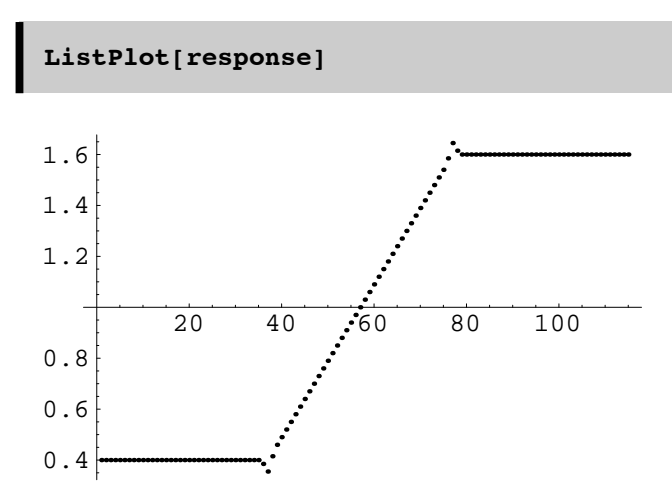

There is neurophysiological evidence for an implementation of lateral inhibition via feedback or *recurrent lateral inhibition.*

# **Mach bands & physiology: Recurrent lateral inhibition**

Let's first study a two neuron system. The formalism will extend naturally to higher dimensions.

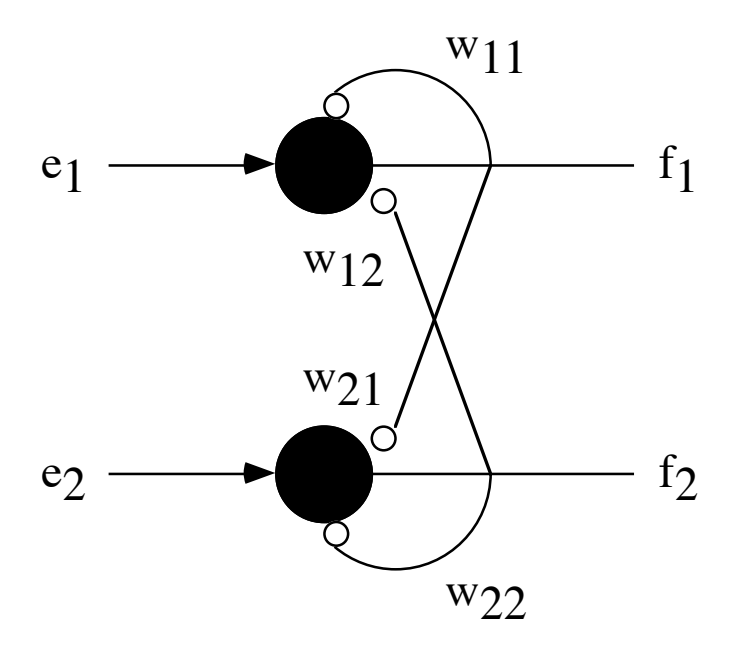

#### ■ **Steady** state

Let **e** be input activity to the neurons, **f** is the n-dimensional state vector representing output activity and **W** is a fixed nxn weight matrix. Then we have:

$$
f_1 = e_1 + (w_{12}f_2 + w_{11}f_1)
$$
  

$$
f_2 = e_2 + (w_{21}f_1 + w_{22}f_2)
$$

or in summation notation:

$$
f_i = e_i + \sum_j w_{ij} f_j
$$

or in matrix notation:

$$
\begin{pmatrix} f_1 \\ f_2 \end{pmatrix} = \begin{pmatrix} e_1 \\ e_2 \end{pmatrix} + \begin{pmatrix} w_{11} & w_{12} \\ w_{21} & w_{22} \end{pmatrix} \begin{pmatrix} f_1 \\ f_2 \end{pmatrix}
$$

or in vector and *Mathematica* notation:

$$
\mathbf{f} = \mathbf{e} + \mathbf{W}.\mathbf{f}
$$

Note that by expressing f in terms of e, this is equivalent to another linear matrix equation,the feedforward solution:

$$
\mathbf{f} = \mathbf{W}^{\prime} \cdot \mathbf{e},
$$

where

$$
\mathbf{W}' = (\mathbf{I} \cdot \mathbf{W})^{-1}
$$

The **-1** exponent means the inverse of the matrix in brackets. **I** is the identity matrix.

We will see later how to manipulation matrices, and find the inverse of a matrix.

#### ■ **Dynamical system -- coupled differential equations**

Let  $e(t)$  be the input activity to the neurons,  $f(t)$  is the n-dimensional state vector representing output activity now as a function of time. **W** is a fixed nxn weight matrix. The equation in the previous section is the steady state solution to the following differential equation:

$$
\frac{d\mathbf{f}(t)}{dt} = \mathbf{e}(t) + \mathbf{W}.\mathbf{f}(t) - \mathbf{f}(t)
$$

"Steady state" just means that the values of **f(t)** are not changing, i.e. **df/dt = 0**. In terms of the components, the equations can also be written:

$$
\frac{df_i(t)}{dt} = e_i(t) + \sum_{j=1}^{n} w_{ij} f_j(t) - f_i(t)
$$

We are going to develop a solution to this set of equations using a discrete-time approximation.

The state vector at time t+ $\Delta t$  ( $\varepsilon = \Delta t$ ) can be approximated as:

$$
\mathbf{f}(t + \Delta t) \approx \mathbf{f}(t) + \varepsilon [\mathbf{e}(t) + \mathbf{W}.\mathbf{f}(t) - \mathbf{f}(t)]
$$

We are going to fix or "clamp" the input, start with arbitrary position of the state vector, and seek a stable state for which **f**( t) is no longer changing with time,  $f(t + \Delta t) \approx f(t)$ ,

i.e. when df/dt = 0. In the limit as  $\Delta t$  (or  $\varepsilon$ ) approaches zero, the solution is given by the steady state solution of the previous section. But neural systems take time to process their information and for the discrete time approximation, the system may not necessarily evolve to the steady state solution. In particular,

If  $\varepsilon$  is big (near 1), our coupled equations are unstable

If **w**'s are small, **f ~e**

If **w**'s are big (lots of inhibition), **e** gets swamped out.

This simple system of equations leads us to ask questions which are quite general about dynamical systems:

What does the trajectory in state-space look like?

Does it go to a stable point?

How many stable points or "attractors" are there?

There are non-linear systems which show more interesting behavior in which one sees:

Stable orbits

Chaotic trajectories in state-space

"Strange" attractors

## **Simulation of recurrent lateral inhibition**

First we will initialize parameters for the number of neurons (size), the space constant of the lateral inhibitory field (spaceconstant), the maximum strength of the inhibitory weights (maxstrength), the number of iterations (iterations), and epsilon:

#### ■ **The input stimulus**

```
size = 30;
spaceconstant =5;
maxstrength = 0.05;
iterations = 10;
epsilon = .3;
```

```
e = Join[Table[0,{i,N[size/3]}],Table[i/N[size/3],
        {i,N[size/3]}], Table[1,{i,N[size/3]}]];
g0 = ListPlot[e, PlotRange -> {{0,30},{-0.5,1.0}},
        DisplayFunction -> Identity];
picture = Table[e,{i,1,30}];
```
We've stored the graphic g0 of the input for later use. The option

**DisplayFunction -> Identity** prevents the display. We can turn it on later with:

#### **DisplayFunction -> \$DisplayFunction**.

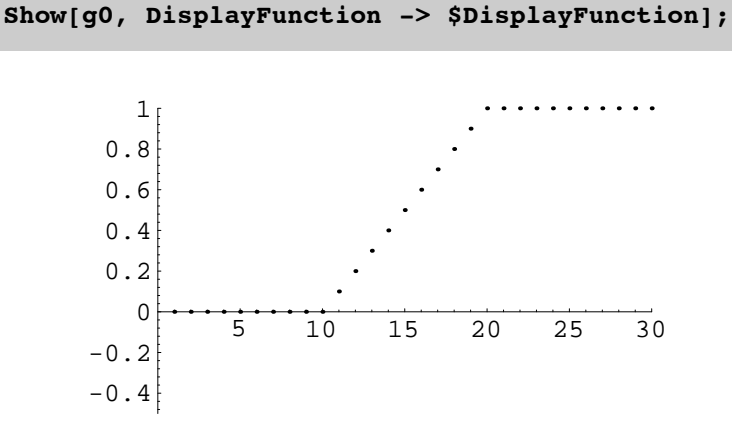

### ■ **The weights**

Now we'll initialize the starting values of the output **f** to be random real numbers between 0 and 1, drawn from a uniform distribution.

## **f = Table[Random[],{size}];**

Now let's set up synaptic weights which drop off exponentially away from each neuron:

```
W =
Table[N[-maxstrength Exp[-Abs[i-j]/spaceconstant],1],
        {i,size},{j,size}];
```
#### **ListPlot3D[W];**

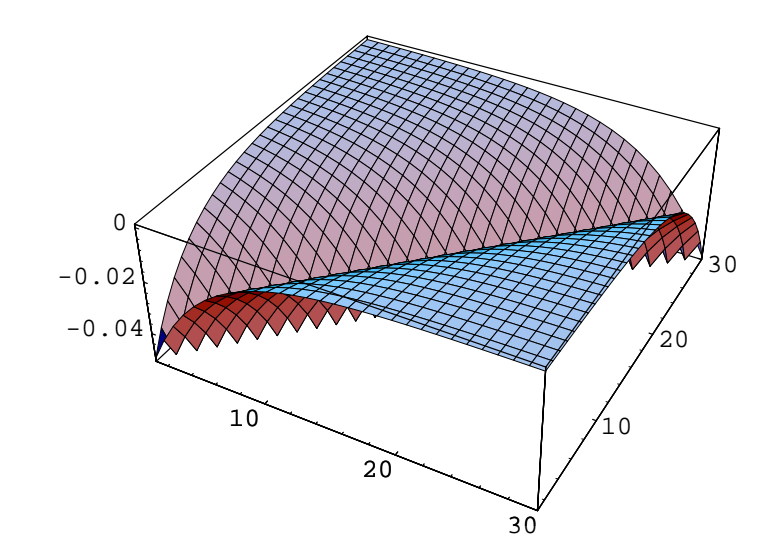

#### ■ **Simulating the response**

We are going to use the *Mathematica* function **Nest[]** to iterate through the limulus equations. In order to do this we have to express the dynamical system in terms of a function, **T**, which gets applied repeatedly to itself. For example, **Nest[T,x,4]** produces as output **T[T[T[T[x]]]]**.

 $T[f_]: = f + epsilon (e + W.f - f);$ **iterations = 15; g1 = ListPlot[Nest[T, f, iterations],PlotJoined->True, PlotRange -> {{0,30},{0,1.0}}, DisplayFunction -> Identity]; Show[g0,g1, Graphics[Text[iterations "iterations", {size/2,-0.4}]], DisplayFunction -> \$DisplayFunction];**

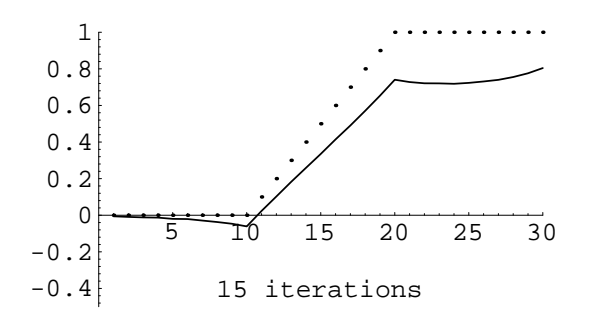

# **Recurrent lateral inhibition & Winner-take-all (WTA)**

Sometimes one would like to have a network that takes in a range of inputs, but as output we would like the neuron with biggest value to remain high, while all others are suppressed. The limulus equation can be set up to act as such a "winnertake-all" network. The inhibition strength needs to be large, the space constant big, and self-inhibition should be removed.

```
size = 32;
spaceconstant =2;
maxstrength = 2.0;
iterations = 19;
epsilon = .25;
```
■ Make a "tepee" stimulus and intialize the neural starting values

```
e = Join[Table[0,{i,N[size/4]}],
        Table[i/N[size/4],{i,N[size/4]}],
        Table[(N[size/4]-i)/N[size/4],{i,N[size/4]}],
    Table[0,{i,N[size/4]}]];
g0 = ListPlot[e, PlotRange -> {{0,32},{-0.5,2.0}},
       DisplayFunction -> Identity];
    f = Table[N[0],{size}];
```
■ **Set up weights** 

```
e2 = Table[-maxstrength,{i,size}];
w0 = DiagonalMatrix[e2];
W = Table[N[-maxstrength Exp[-Abs[i-j]/spaceconstant],1],
   {i,size},{j,size}];
 = W - W0 :
```
■ **Define network output values, f** 

 $T[f_]: = f + epsilon$  (e + W.f - f);

#### **■ Run simulation**

```
g1 = ListPlot[Nest[T, f, iterations],
        PlotJoined->True,
        PlotRange -> {{0,32},{-0.5,2.0}},
        DisplayFunction -> Identity];
Show[g0,g1, Graphics[Text[iterations "iterations",
        {size/2,-0.4}]], 
        DisplayFunction -> $DisplayFunction];
```
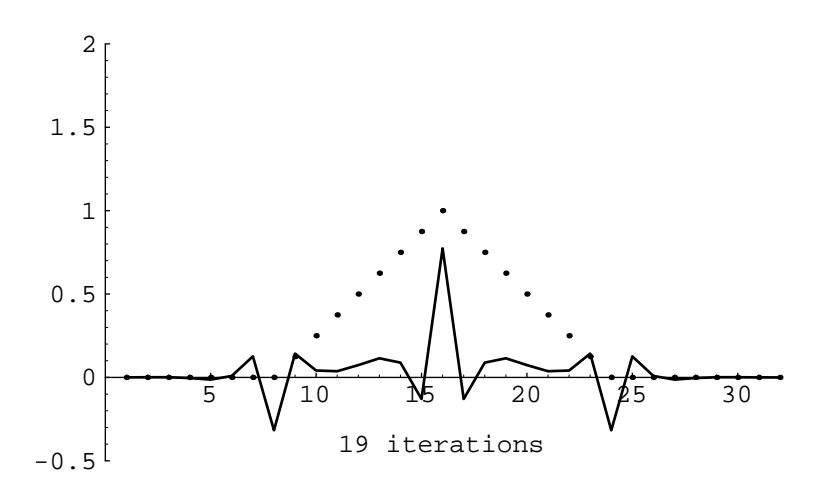

The network is evolving in the right direction, but the suppression of the low-rate neurons isn't complete. Can you modify the network parameters to do a better job?

### **References**

Anderson, J. A. (1995). An Introduction to Neural Networks . Cambridge, MA: MIT Press. (Chapter 4.)

Hartline, H. K., & Knight, B. W., Jr. (1974). The processing of visual information in a simple retina. Ann N Y Acad Sci,  $231(1)$ , 12-8.

Ratliff, F., Knight, B. W., Jr., Dodge, F. A., Jr., & Hartline, H. K. (1974). Fourier analysis of dynamics of excitation and inhibition in the eye of Limulus: amplitude, phase and distance. Vision Res, 14(11), 1155-68.

### **Optional Exercises**

#### ■ Make a gray-level image of the horizontal luminance pattern shown below.

Does the left uniform gray appear to be the same lightness as the right patch? Can you explain what you see in terms of lateral inhibition?

```
Clear[y];
low = 0.2; hi = 0.8;
left = 0.5; right = 0.5;
y[x_] := left /; x<40
y[x_] :=
    ((hi-low)/40) x + (low-(hi-low)) /; x>=40 && x<80
y[x_] := right /; x>=80
```
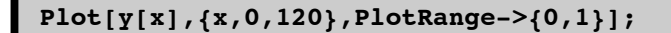

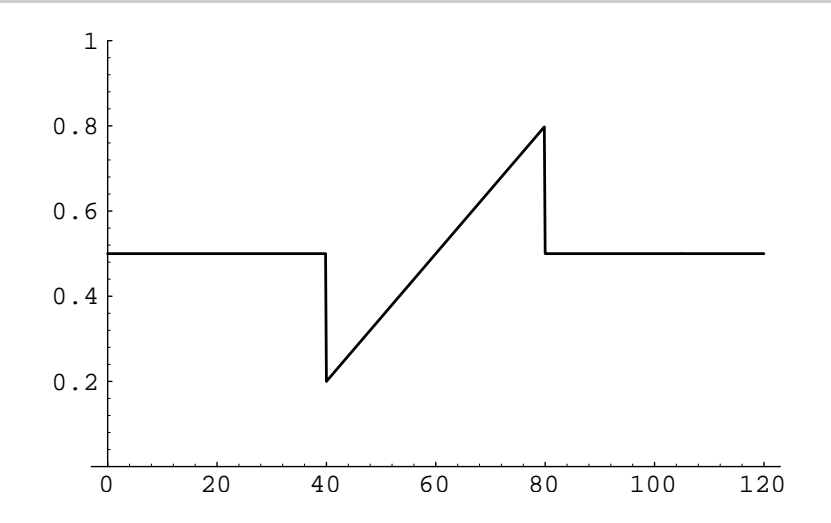

#### **‡ Hermann grid**

Below is the Hermann Grid. Notice the phantom dark spots where the white lines cross. Can you explain what you see in terms of lateral inhibition?

```
width = 5; gap = 1; nsquares = 6;
hermann = Flatten[Table [{Rectangle [(x, y), (x + width, y + width) ]},
8x, 0, Hwidth + gapL * Hnsquares - 1L, width + gap<,
   {y, 0, (width + gap) * (nsquares - 1), width + gap},
  1D;
```
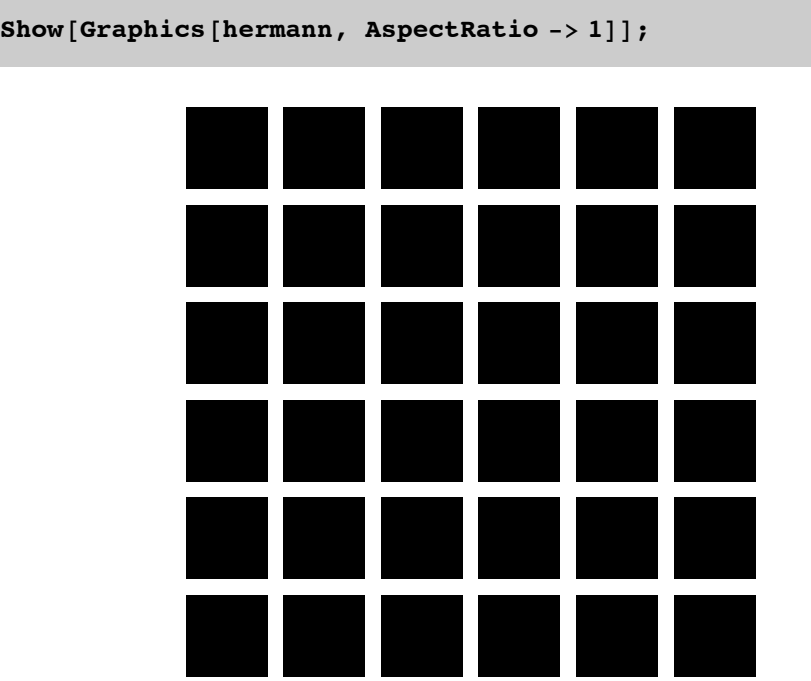

© 1998 Daniel Kersten, Computational Vision Lab, Department of Psychology, University of Minnesota.